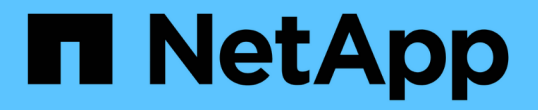

## 성능 대시보드에서 클러스터 성능 모니터링 OnCommand Unified Manager 9.5

NetApp December 20, 2023

This PDF was generated from https://docs.netapp.com/ko-kr/oncommand-unified-manager-95/performance-checker/concept-understanding-the-performance-panels-on-the-dashboard.html on December 20, 2023. Always check docs.netapp.com for the latest.

# 목차

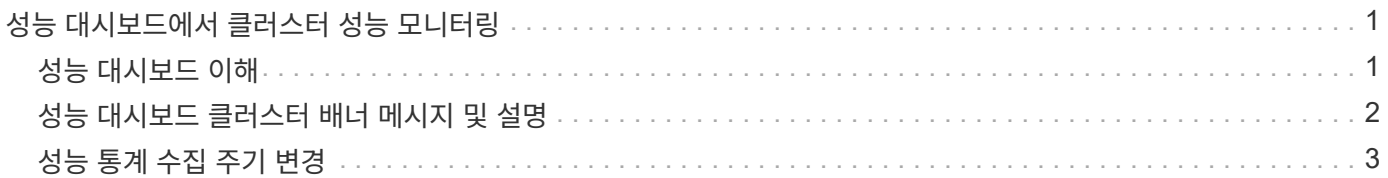

# <span id="page-2-0"></span>성능 대시보드에서 클러스터 성능 모니터링

OnCommand System Manager 성능 대시보드에는 이 Unified Manager 인스턴스에서 모니터링하는 모든 클러스터의 고성능 상태가 표시됩니다. 이를 통해 관리되는 클러스터의 전반적인 성능을 평가하고 식별된 특정 이벤트를 신속하게 확인, 검색 또는 할당할 수 있습니다.

## <span id="page-2-1"></span>성능 대시보드 이해

Unified Manager Performance 대시보드에서는 사용자 환경에서 모니터링 중인 모든 클러스터의 성능 상태를 개괄적으로 보여 줍니다. 성능 문제가 있는 클러스터는 페이지 맨 위에서 심각도별로 정렬됩니다. 대시보드의 정보는 5분 동안의 성능 수집 기간 동안 자동으로 업데이트됩니다.

다음 그림은 두 클러스터를 모니터링하고 있는 Unified Manager Performance 대시보드의 예입니다.

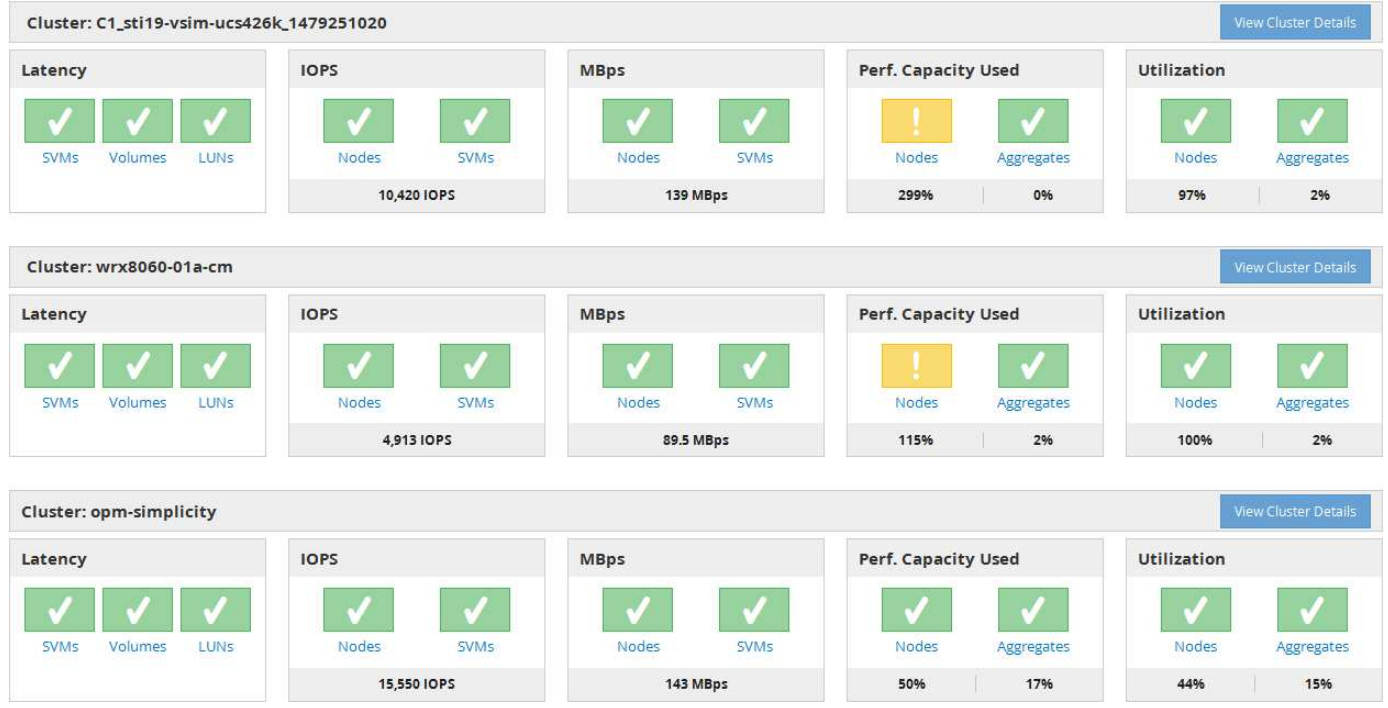

스토리지 객체를 나타내는 상태 아이콘은 최상위 심각도부터 가장 낮은 심각도까지 정렬된 다음 상태일 수 있습니다.

- 심각(  $\boldsymbol{\times}$ ): 객체에 대해 하나 이상의 새로운 중요 성능 이벤트가 보고되었습니다.
- 경고( ▲ ): 객체에 대해 하나 이상의 새 경고 성능 이벤트가 보고되었습니다.
- 정상(♥): 객체에 대해 새로운 성능 이벤트가 보고되지 않았습니다.

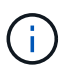

색은 개체에 대한 새 이벤트가 있는지 여부를 나타냅니다. 더 이상 활성 상태가 아닌, 즉 사용되지 않는 이벤트라고 하는 이벤트는 아이콘의 색에 영향을 주지 않습니다.

#### 클러스터 성능 카운터

각 클러스터에 대해 다음 성능 범주가 표시됩니다.

• 지연 시간

에서는 클러스터가 클라이언트 애플리케이션 요청에 얼마나 빠르게 응답하는지 작업 당 밀리초 단위로 보여 줍니다.

• IOPS

에는 클러스터의 작동 속도(초당 입출력 작업 수)가 나와 있습니다.

• Mbps

는 클러스터에서 또는 클러스터에서 전송되는 데이터의 양을 초당 메가바이트 단위로 보여 줍니다.

• 사용된 성능 용량

에는 노드나 애그리게이트에서 사용 가능한 성능 용량을 과도하게 사용하고 있는지 여부가 나와 있습니다.

• 활용률

노드나 애그리게이트의 리소스가 초과 사용되고 있는지 여부를 표시합니다.

클러스터 및 스토리지 오브젝트의 성능을 분석하기 위해 다음 작업 중 하나를 수행합니다.

- 클러스터 세부 정보 보기 \* 를 클릭하여 클러스터 랜딩 페이지를 표시할 수 있습니다. 이 페이지에서는 선택한 클러스터 및 스토리지 개체에 대한 자세한 성능 및 이벤트 정보를 볼 수 있습니다.
- 객체의 빨간색 또는 노란색 상태 아이콘 중 하나를 클릭하여 해당 객체의 인벤토리 페이지를 표시할 수 있습니다. 여기서 스토리지 객체에 대한 세부 정보를 볼 수 있습니다.

예를 들어, 볼륨 아이콘을 클릭하면 성능/볼륨 인벤토리 페이지에 선택한 클러스터의 모든 볼륨 목록이 최악의 성능에서 최상의 성능까지 순서로 정렬됩니다.

### <span id="page-3-0"></span>성능 대시보드 클러스터 배너 메시지 및 설명

Unified Manager에서 성능 대시보드에 클러스터 배너 메시지를 표시하여 특정 클러스터의 상태 문제를 경고할 수 있습니다.

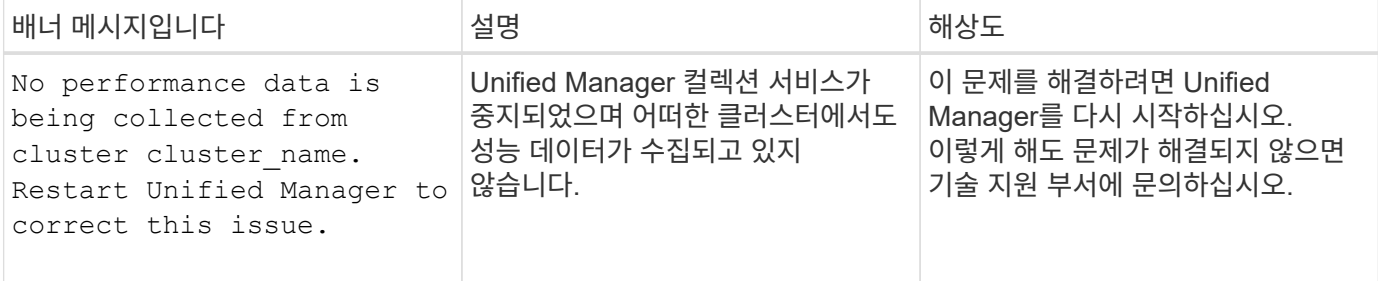

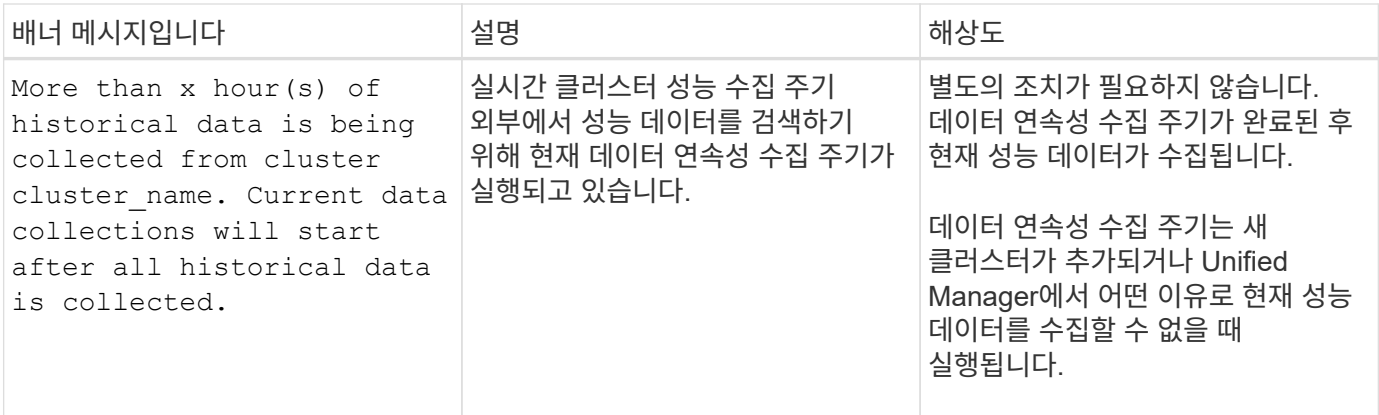

### <span id="page-4-0"></span>성능 통계 수집 주기 변경

성능 통계에 대한 기본 수집 간격은 5분입니다. 대규모 클러스터의 컬렉션이 기본 시간 내에 마중되지 않으면 이 간격을 10 또는 15분으로 변경할 수 있습니다. 이 설정은 Unified Manager의 이 인스턴스가 모니터링하는 모든 클러스터의 통계 모음에 영향을 줍니다.

시작하기 전에

Unified Manager 서버의 유지보수 콘솔에 로그인하려면 사용자 ID와 암호가 필요합니다.

이 작업에 대해

성능 통계 수집 시간이 정시에 완료하지 못하는 문제는 배너 메시지로 표시됩니다 Unable to consistently collect from cluster <cluster\_name> 또는 Data collection is taking too long on cluster <cluster name>.

통계 수집 문제로 인해 필요한 경우에만 수집 간격을 변경해야 합니다. 다른 이유로 이 설정을 변경하지 마십시오.

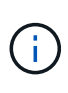

이 값을 5분의 기본 설정에서 변경하면 Unified Manager에서 보고하는 성능 이벤트의 수와 빈도에 영향을 줄 수 있습니다. 예를 들어, 시스템 정의 성능 임계값은 정책이 30분 동안 초과될 때 이벤트를 트리거합니다. 5분 컬렉션을 사용하는 경우 6개의 연속 컬렉션에 대해 정책을 초과해야 합니다. 15분 컬렉션의 경우 두 수집 기간 동안 정책을 초과해야 합니다.

클러스터 데이터 소스 페이지 하단의 메시지는 현재 통계 데이터 수집 간격을 나타냅니다.

단계

1. SSH를 사용하여 Unified Manager 호스트에 대한 유지보수 사용자로 로그인합니다.

Unified Managermaintenance 콘솔 프롬프트가 표시됩니다.

- 2. 성능 폴링 간격 구성 \* 이라고 표시된 메뉴 옵션의 번호를 입력한 다음 Enter 키를 누릅니다.
- 3. 메시지가 표시되면 유지보수 사용자 암호를 다시 입력합니다.
- 4. 설정할 새 폴링 간격의 숫자를 입력한 다음 Enter 키를 누릅니다.

#### 작업을 마친 후

Unified Manager 수집 간격을 10분 또는 15분으로 변경하고, 외부 데이터 공급자(예: Graphite)에 현재 연결되어 있는 경우, 데이터 공급자의 전송 간격을 Unified Manager 수집 간격보다 크거나 같도록 변경해야 합니다.

Copyright © 2023 NetApp, Inc. All Rights Reserved. 미국에서 인쇄됨 본 문서의 어떠한 부분도 저작권 소유자의 사전 서면 승인 없이는 어떠한 형식이나 수단(복사, 녹음, 녹화 또는 전자 검색 시스템에 저장하는 것을 비롯한 그래픽, 전자적 또는 기계적 방법)으로도 복제될 수 없습니다.

NetApp이 저작권을 가진 자료에 있는 소프트웨어에는 아래의 라이센스와 고지사항이 적용됩니다.

본 소프트웨어는 NetApp에 의해 '있는 그대로' 제공되며 상품성 및 특정 목적에의 적합성에 대한 명시적 또는 묵시적 보증을 포함하여(이에 제한되지 않음) 어떠한 보증도 하지 않습니다. NetApp은 대체품 또는 대체 서비스의 조달, 사용 불능, 데이터 손실, 이익 손실, 영업 중단을 포함하여(이에 국한되지 않음), 이 소프트웨어의 사용으로 인해 발생하는 모든 직접 및 간접 손해, 우발적 손해, 특별 손해, 징벌적 손해, 결과적 손해의 발생에 대하여 그 발생 이유, 책임론, 계약 여부, 엄격한 책임, 불법 행위(과실 또는 그렇지 않은 경우)와 관계없이 어떠한 책임도 지지 않으며, 이와 같은 손실의 발생 가능성이 통지되었다 하더라도 마찬가지입니다.

NetApp은 본 문서에 설명된 제품을 언제든지 예고 없이 변경할 권리를 보유합니다. NetApp은 NetApp의 명시적인 서면 동의를 받은 경우를 제외하고 본 문서에 설명된 제품을 사용하여 발생하는 어떠한 문제에도 책임을 지지 않습니다. 본 제품의 사용 또는 구매의 경우 NetApp에서는 어떠한 특허권, 상표권 또는 기타 지적 재산권이 적용되는 라이센스도 제공하지 않습니다.

본 설명서에 설명된 제품은 하나 이상의 미국 특허, 해외 특허 또는 출원 중인 특허로 보호됩니다.

제한적 권리 표시: 정부에 의한 사용, 복제 또는 공개에는 DFARS 252.227-7013(2014년 2월) 및 FAR 52.227- 19(2007년 12월)의 기술 데이터-비상업적 품목에 대한 권리(Rights in Technical Data -Noncommercial Items) 조항의 하위 조항 (b)(3)에 설명된 제한사항이 적용됩니다.

여기에 포함된 데이터는 상업용 제품 및/또는 상업용 서비스(FAR 2.101에 정의)에 해당하며 NetApp, Inc.의 독점 자산입니다. 본 계약에 따라 제공되는 모든 NetApp 기술 데이터 및 컴퓨터 소프트웨어는 본질적으로 상업용이며 개인 비용만으로 개발되었습니다. 미국 정부는 데이터가 제공된 미국 계약과 관련하여 해당 계약을 지원하는 데에만 데이터에 대한 전 세계적으로 비독점적이고 양도할 수 없으며 재사용이 불가능하며 취소 불가능한 라이센스를 제한적으로 가집니다. 여기에 제공된 경우를 제외하고 NetApp, Inc.의 사전 서면 승인 없이는 이 데이터를 사용, 공개, 재생산, 수정, 수행 또는 표시할 수 없습니다. 미국 국방부에 대한 정부 라이센스는 DFARS 조항 252.227-7015(b)(2014년 2월)에 명시된 권한으로 제한됩니다.

#### 상표 정보

NETAPP, NETAPP 로고 및 <http://www.netapp.com/TM>에 나열된 마크는 NetApp, Inc.의 상표입니다. 기타 회사 및 제품 이름은 해당 소유자의 상표일 수 있습니다.